# Employee Departure Employee Departure

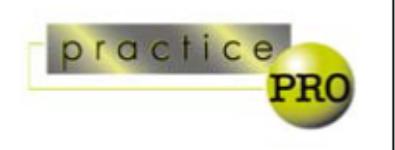

# This document should be adapted to suit your practice and the matter it is being used for. See endnote.

Departing employee's name:

Departure date:

Supervisor's name:

Employee to be terminated: Yes □ No □

# **DO NOT NOTIFY EMPLOYEE OF THIS LIST IF YES**

Person responsible for completing this checklist:

Date checklist initially reviewed:

Date all items completed:

Signature:

# **1. RETURN PROPERTY:**

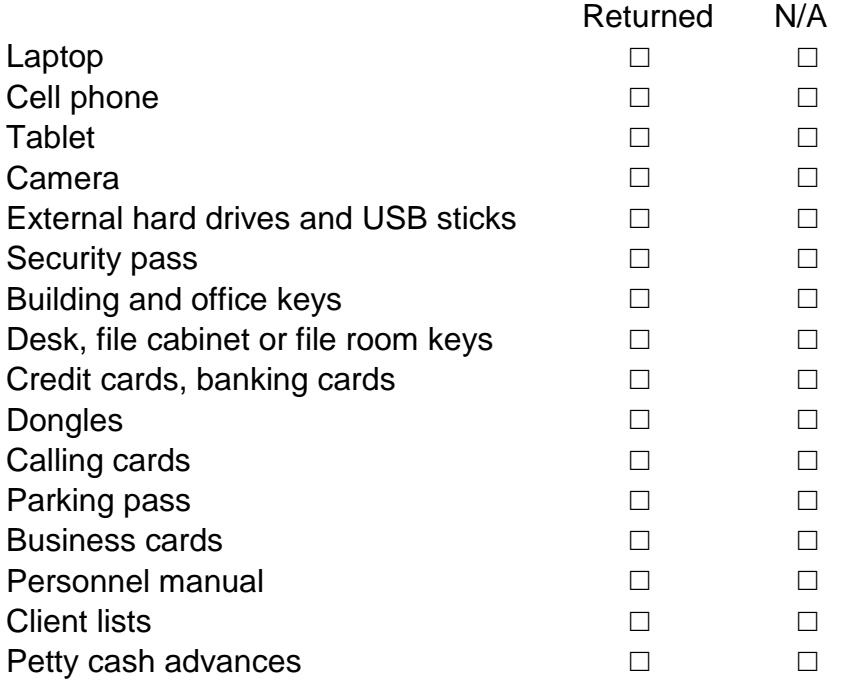

This document may be adapted for use by lawyers and paralegals for their legal practices. It is available at [practicepro.ca/checklists](http://practicepro.ca/checklists) *© 2016 Lawyers' Professional Indemnity Company*

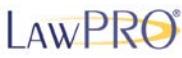

Other office equipment (specify):

# **2. CHANGE SECURITY ACCESS**

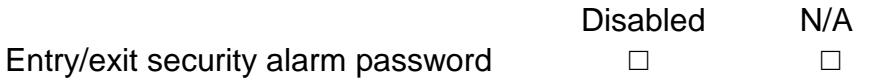

# **3. ARCHIVE OR DELETE ELECTRONIC DATA**

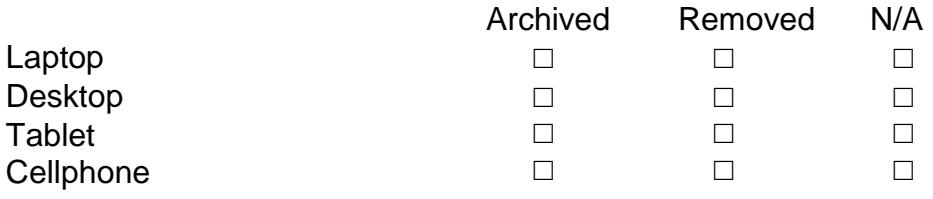

[While email may be located in a laptop, desktop, or cloud, it deserves a category of its own. Email may need to be readily accessed to review the employee's communications and work.]

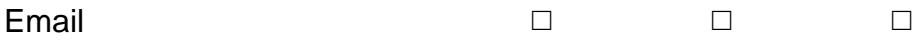

### **4. REMOVE ELECTRONIC ACCESS:**

### DISABLE OR DELETE USER ID ON DEVICES

[Note the distinction between **deleting** and **disabling** user and login IDs and email accounts. Deleting IDs and accounts could result in the loss of data and other relevant information if there is to be an audit or forensic review of the departing employee's work. Disabling IDs and accounts will prevent access and help preserve relevant audit and forensic information.]

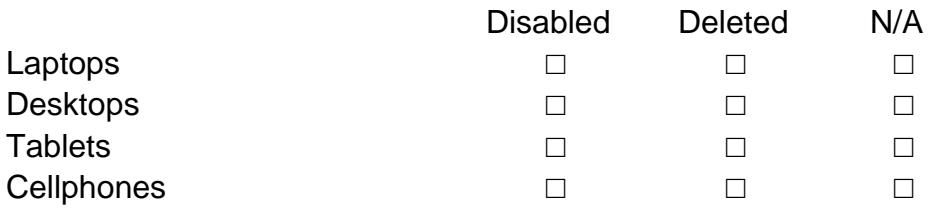

### DISABLE OR DELETE REMOTE/NETWORK ACCESS

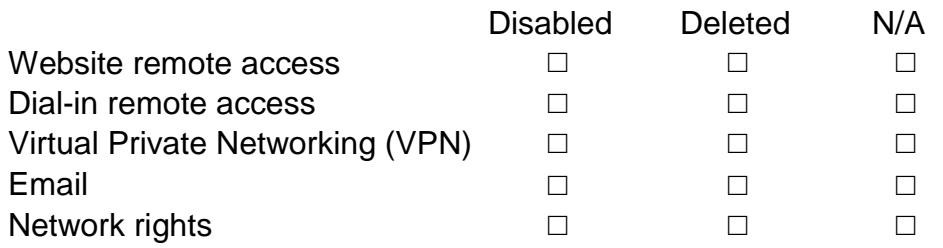

Teranet □ □ □ □

# DISABLE OR DELETE CLOUD ACCESS

[The categories below are broad. We recommend replacing the categories with the name of the actual provider. For example, practice management software can include Clio, Amicus Attorney, etc. Email can include Gmail, Outlook, etc. Cloud storage can include Evernote, OneNote, DropBox, etc. Social networking can include company accounts for Twitter, Facebook, LinkedIn, etc. Add additional entries where there are multiple providers.]

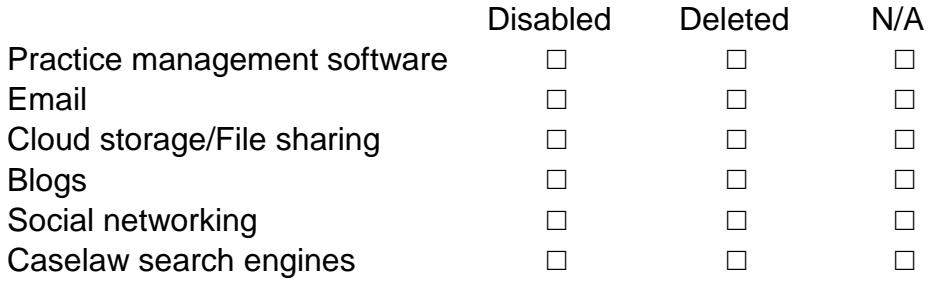

# **5. UPDATE EMAIL AND PHONE NOTIFICATIONS**

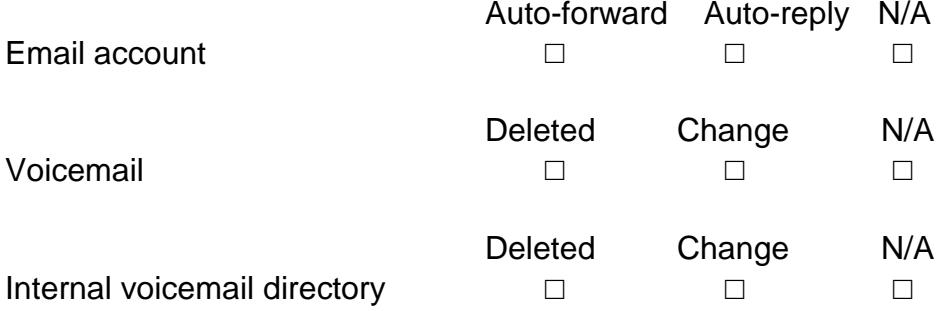

# **6. UPDATE LISTS**

### EXTERNAL LISTS

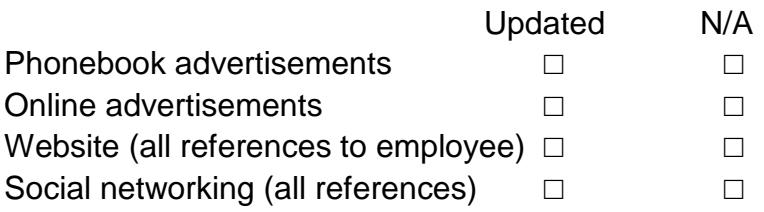

### INTERNAL LISTS

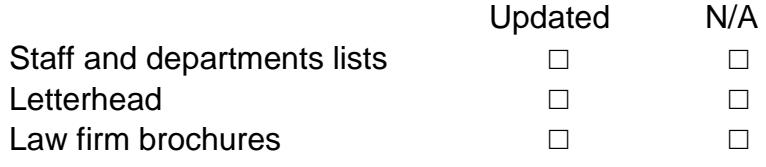

# **7. ENSURE FILES ARE IN ORDER [DEPARTING LAWYERS]**

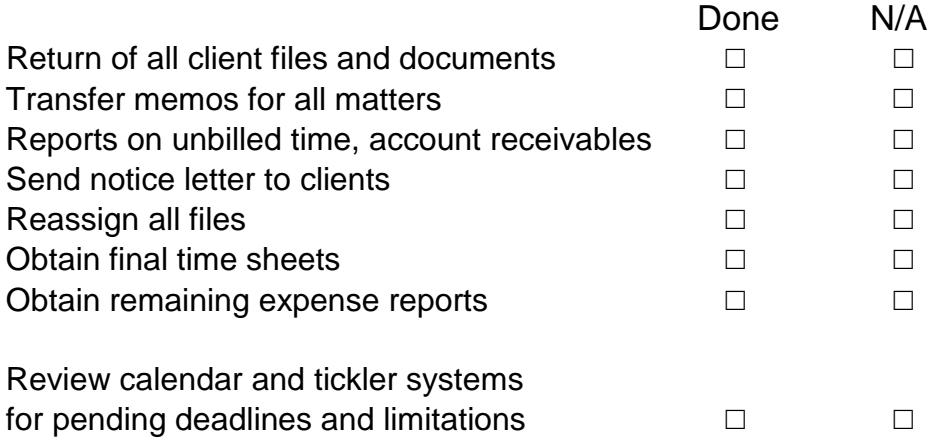

# **8. NOTIFY APPROPRIATE ENTITIES**

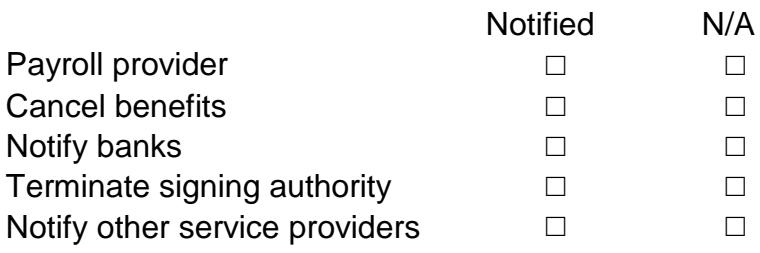

# **9. WRAP IT UP**

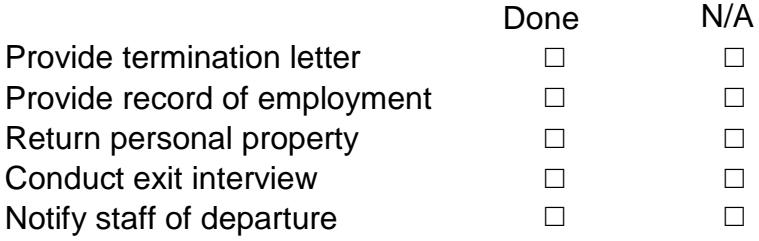

**NOTE & DISCLAIMER:** This document is provided by LAWPRO for your consideration and use when you draft your own documents. It is NOT meant to be used "as is". Its suitability will depend upon a number of factors, such as the current state of the law and practice in each area of law, your needs, and the relationship between your employees and you or your law firm. This document may need to be modified to correspond to current law and practice. This document does not establish, report, or create the standard of care for lawyers. The material is not a complete analysis of any of the topics covered, and readers should conduct their own appropriate legal research.

® 2016 LAWPRO and practicePRO are registered trademarks of Lawyers' Professional Indemnity Company.